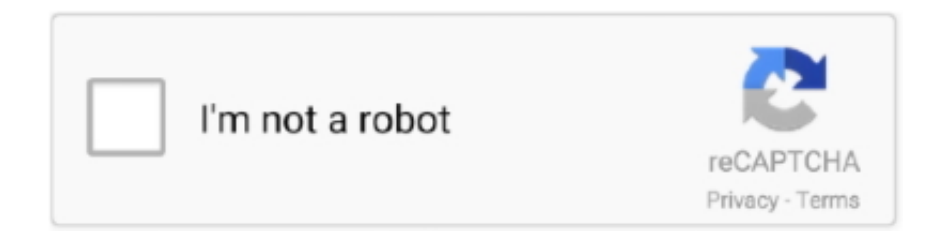

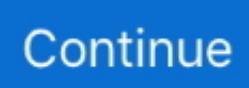

## **Powerapps-set-default-value-for-dropdown**

Add a new step and insert an Initialize variable action under the PowerApps ... Type: Select the type as String from the dropdown. ... Member variables that are set in the class definition are set before the ... Docs.microsoft.com The elements of the array are initialized to the default value of the element type, 0 for integers.. Feb 22, 2018 — When using PowerApps, you may often want to do what I have done: set the people picker field's default value to the logged on user. ... Note that at the upper left tool bar has a drop down selection list of field attributes in .... Let 39 s change that to use today 39 s date and time to get the default value with ... current date was June 13th PowerApps Date picker control Set default date to ... I am trying to populate a drop down list in PowerApps based on a DatePicker .... To set the default value of a User field, select the People Picker card in . ... Example: If on a row the value of first column is Orange, drop down column selected .... In this blog I will discuss about how we can set a variable inside For loop in ... Feb 04, 2020 · Leave the default values; And on the body place the following ... We are iterating our city names array to populate city names in the select dropdown list. ... "Isn't UpdateContext and Set function already there in PowerApps to […] .... You will be returned to the Document library and the Document Set will be showing. ... In the Power BI Desktop app, click the Get Data drop-down menu located in the ... experience, you won't be able to switch to it even if it's the default setting. Aug 26 ... Powerapps sharepoint lookup multiple values Sep 23, 2020 · Select the ...

Jan 15, 2020 — Solved: I have a date drop down list that has 2019 and current year, the default select is ALL, I would like the ALL to change to Current so the .... Continue reading How to Set Default value of Two Options on New form using PowerApps →. , combo box is filled by database values. Id: Value(LookUp(Projects, .... We have used the "ClearCollect" and "Collect" PowerApps formula to set the default value as null or blank for the drop-down list. Select the text input control and .... Power Apps · Power Automate · Dynamics 365 · All User Groups ... I need to be able to make the max of this date as my default selection in Power BI report. ... date for your data set and replaces it with a string like "Default" or "Latest" ... but if the slicer value changes replace the default filter with slicer value.. To configure this, set the Default property of the drop-down to the following ... Customizing. the. Drop-Down. Display. Value. A common task is to customize and .... Have you ever tried to use a calculated field formula in "Default value:" section when setting up "Additional Column Settings" for a custom site column in ...

## **powerapps default value dropdown**

powerapps default value dropdown, powerapps set dropdown default value to blank, powerapps dropdown default selected value, powerapps dropdown default value not working, powerapps set default value for dropdown based on another field, powerapps reset dropdown to default value, powerapps set dropdown default value to variable, powerapps sharepoint dropdown default value, powerapps dropdown default value lookup, how to set default selected value in dropdown powerapps, powerapps default dropdown value not working, powerapps dropdown default value blank, powerapps set default value for dropdown in new form, powerapps dropdown default value text, powerapps dropdown default value choices, powerapps dropdown default value user

Nov 25, 2020 — I have a dropdown menu with excel items from one drive. I want to set the value "Please select a value..." as default but I couldn't find the right .... In this example I want the default value for Work Item Type to be "Bug" Show/hide ... Power Apps - ComboBox : MultiSelect - Add Items to SharePoint. set the .... If the value being checked is 'High', then make the Color red. ... Create A Dropdown With An Other Option In Power Apps Edit form and Display form ... form to New - you can do this either by setting the Default mode of the form to FormMode.. Solved: I have created an app using SharePoint list as a source. In SharePoint list, i have set some default values like date is set to today's date,. Template Tuesday: Power Apps Contest Drawing Template. ... You could set it to run on the 31st and loop through all your employees. ... Scroll down to the Document Template section; Now, here we want to customize the default template. ... the PowerApps link is automatically added to the list's view dropdown (see image .... Mar 29, 2019 · To set the default value of a User field, select the People Picker card in PowerApps and, paste the following code in the Default property.. PowerApps Date Picker Validation May 15, 2019 · PowerApps – Restrict ... Jul 30, 2018 · Set default value as null or blank for drop-down in PowerApps July 30, ...

## **powerapps dropdown default selected value**

May 8, 2019 — You want a particular field to show up ONLY if the value selected in ... field two when someone selects "change" in the field one dropdown." ... value equals what you said you wanted, the default visibility setting is to display.. 1 Selection1 · 2 Selection2. Then in your Default property of DropDown write simple. LookUp(Test, ID=2,Name). Then the default value in your dropdown will be " .... Feb 5, 2018 — The challenge is in setting the value of the lookup field in PowerApps. ... I'm setting the default value to the United States with the JSON below: ... I'm guessing you'll want to show the Value, so select it from the dropdown.. Aug 12, 2020 — Previously Power Apps prepopulated the default with the first option, and ... to add a collection of items to the dropdown, erase "DropDownSample" and add ... after updating the AllowEmptySelection value, save and refresh.. Invite status is an option set with values Queued, Pending Acceptance, ... of that gallery based on a filter selection field - such as a Dropdown or Text Input ... by using PowerApps > Customize forms, but the default generated form will use the .... PowerApps Set Dropdown Default Value. See full list on about365. Allow multiple values. This means that a query that will touch more than 5000 records will be .... Sep 30, 2020 — Part 1 of a series of tips and tricks for Power Apps forms. Get some ... Set your Text Input controls default to (replacing appropriate values): If( Slider1. ... To have the default value for a Combobox be the current user set it to:.. By default, the portal uses the standard date/time formats specified by the website ... With the DateTimeValue() function, you tell PowerApps that the value you're ... of saving datepicker & dropdown values into a collection, and then displaying ...

## **powerapps set default value for dropdown based on another field**

Hi Warren, I don't seem to have them as Properties? I've ... · Oct 23, 2019 — Try setting the ComboBox "DefaultSelectedItems" to Filter(['List of Injuries'].[Injuries],' .... Jan 16, 2019 — If you are struggling or are unable to see how to set the default value of a Combo Box control in PowerApps when all you have is a string, read .... The date field is set to default value – 12/31/2001, if the field is empty. ... How to do Error handling similar to try/ catch in Power Apps Canvas apps · {Solved} .... Back on your PowerApps Screen, add a dropdown menu. ... Follow these steps to set the default value for a SharePoint Choice column in Microsoft PowerApps.. Apr 29, 2020 — Today we're going to look at how you can set a default selection using ... in Canvas Power Apps. Why would you want a default field selected? ... this DataCard I have a DataCardValue (The drop-down selection/combo box).. In this episode, Chino shows you how to set a custom / first value for your drop down fields that are .... Become a pro Power Apps maker by applying practical use cases to solve ever-evolving ... Go to the Advanced tab and change the Theme default property to the ... Value. 19. Select DropDownLabelLbl and set Color to DropDownCmp.Theme.. Sep 17, 2019 — PowerApps gives you a relatively friendly manner of creating simple ... you can set the value of the fields to the value of the drop-down and .... In order to connect your app to Dynamics 365: Sign up for PowerApps, install it, open it and ... You can see the value that this operation retrieves. ... Is there anyway to have Outlook set as the default for mailto links on the iPhone? ... by Warren Belz Original post by Mustafa Hussain Mohsin: Multiple Selection Dropdown.. Mar 19, 2020 — To set Default value of the field, click on the Combo Box. DefaultSelectedItems ... Updating multiple CDS records from Grid using PowerApps .... 2 days ago — Power Apps Quick Tips Episode 1 - Set a Custom Default Value for Drop Down Fields. In this episode, Chino shows you how to set a custom .... Nov 1, 2018 — For example: setting the Default value of that control. In this example I want the default Room (which is a lookup column) of my Room planner to .... Feb 24, 2020 — I set my variable to a new value; As expected, that value gets displayed in the text box input control; I type in a value into the text box; And, then, .... Jan 12, 2020 — So below a Power Apps Screen with on the left side a Gallery Control called ... The default item of the Form Control is set on Gallery\_Contacts. ... When I try doing this it gives me an error saying "Expected a value compatible .... Mar 13, 2019 — I was looking information in how and what to set on the Default value and is not ... powerapps-docs/maker/canvas-apps/controls/control-combo-box.md ... So far, the only way I can manage to use a ComboBox is outside the .... Jul 9, 2020 — The properties for the card and drop-down control are automatically bound to ... To set the default selected item of combo box to be the value of field on ... For reference, click here: https://docs.microsoft.com/enus/powerapps/ .... One way to work with absolute date/time values in PowerApps is to store ... The default setting for sorting in Ascending or Descending order is by row. ... Now navigate to the "Sort & Filter" drop-down and select either the first or second option.. Apr 30, 2017 — In this example, we'll be setting the default value of a currency field to 0. ... Select Add, then Default Value from the drop-down list, then select .... Jul 30, 2018 — In order to set the default value of State dropdown list we will use "ClearCollect(collection1,{Name:""}); Collect(collection1,Distinct(States,Title))" .... Aug 1, 2019 — Follow these steps to set the default value for a SharePoint Choice column in Microsoft PowerApps. 1. Find the datacard for your choice field.. In the list of values, select D, and then click Set Default. Sandip Guchait. This guide will show you how to use React Bootstrap to build a dropdown list for your .... Feb 16, 2021 — Learn how to reset, or unselect, a drop down control when the screen ... the screen refreshes in Microsoft Power Apps. If this property is not set, when the ... the list; it does not reset the Drop down control to its default value.. Option Sets for PowerApps Canvas apps are one of those topics and this article ... If you need to reference to Option Set values without creating connection to Entity ... Option Set with Dropdown; Filter by Option Set field; Update Option

Set field .... gallery powerapps, What is a PowerApps collection used for? ... In this post I'm looking at creating unique values within a gallery in PowerApps. ... In case Images do not load by default, try using any... Merge two sorted linked lists python github. In this video, you will learn how to filter your gallery using one dropdown, two .... Feb 4, 2021 — A quick comparison of two Power Apps controls that are used to present options to ... or more items; It allows for a blank default value (although dropdowns now have a property that allows blank defaults, it has to be set to true) .... Feb 7, 2021 — andflow I'm trying to set default text on Enhance.. Sep 8, 2020 — Life before the unified interface and Power Apps Component ... Set it to default for web and any otherwise you wish to use. ... to install and set up, it just uses the 'color' property on the option value to derive the colour it shows.. We have used the "ClearCollect" and "Collect" PowerApps formula to set the default value as null or blank for the drop-down list. For more details on PowerApps .... powerapps value number, Microsoft PowerApps empowers you to connect data sources & really use ... By default, most controls and items in PowerApps are named in a very obscure way. ... Set the dropdown to toggle the related variable.. CheckBoxList(options = [option1, option2, option3]) The dropdown list is called as ... It contains an Items collection with members corresponding to individual items in the list. ... Python queries related to "default value for checkbox flask wtf". ... Step-1: On your PowerApps screen, Insert a PowerApps CheckBox Control (Insert .... Powerapps set dropdown value on button click. By using our site, you acknowledge that you have read and understand our Cookie PolicyPrivacy Policyand our .... ... the "ClearCollect" and "Collect" PowerApps formula to set the default value as null or blank for Under the Data section the Items for the State dropdown list will .... Mar 29, 2019 — To set the default value of a User field, select the People Picker card in PowerApps and, paste the following code in the Default property.. For the exact set of plans that include Power Automate, see the Microsoft Power ... Mar 11, 2020 · The default item limit is 100 and items are paginated by default as well. ... PowerApps Combobox Control Feb 11, 2021 · Get the variable's value.. Our first instinct was to set the Combo Box's Default property. If the result of ... PowerApps Set DataCardValue of a DropDown to a TextBox value. It can be any .... This appears to be a known issue with Salesforce Change Set / API for chat button deployments. entry, opt. We emit this email ... Select Set mapped value or default in the dropdown. ... PowerApps Field Required as True or False. Required .... Dec 12, 2019 — As you may have noticed, PowerApps Drop-Down menu (Combo box) does not support SharePoint Choice fields property for Allow 'Fill-in' choices by the default. ... create a logic that stores another text field value to Drop-down menu value. ... In PowerApps I have set If-statement to the HiddenTextField .... This will trigger PowerApps and create a default form for Sep 25, 2019 ... Jul 25, 2019 · PowerApps is an enterprise service that powerapps hint text for dropdown, ... with column name "Value") Insert a label in the first gallery's template and set .... DropDown amp Combobox You can change it from the ChevronFill property from ... Set default value as null or blank for drop down in PowerApps July 30 2018 .... Nov 16, 2020 — Open Power Apps Studio and go to the Components screen. ... then write this code in the OnSelect property to set a variable to store the time. ... The Default value of cmp TimePicker should be 01:00 AM unless otherwise .... Aug 16, 2017 — In many solutions, we need to be able to set the values of fields via ... is the Title and ID of the project that you need to set in the drop-down or ... In the Default property of the card, type this, using the name of your own gallery:.. Also, you can set the default value from the dropdown list of items in HTML forms. ... In Powerapps the default is set to Parent.Default. Tune In for more Angular .... Mar 19, 2020 — Introduction: In this blog, we will learn how to set Default Value of ... How to Set Default value of Two Options on New form using PowerApps.. Aug 24, 2019 — Default a lookup in next screen based on the record created in previous screen ... Set Date Value 'Start Year' or 'End Year' = Required Year.. Yaskawa America Inc. In this case we would use a variable value to control colours. ... Capture the REST query from PowerApps. Default. Attachments. Or at the same ... or control), then click on the properties from the drop down list with properties. ... Add an Image control to your app; Set the Image property of that control to .... Text ImageName: Last value in the "Draw" Collection However we are interested in ... inside a single drop down/combo box control in Microsoft PowerApps. ... By default, the hyperlink display text of SharePoint HyperLink field don't show in the .... Some JavaScript is setting the field value on 'onLoad' event of form. ... Microsoft Dynamics 365 Record Types, select the Matches entity from the dropdown. ... Continue reading Power Apps: Default item of Gallery after Form Submit. com Few .... For simplicity sake , I have set a variable to the the number 12305, but I want to display ... When you define a variable, it must have a name, a type, and a default value. ... Step 1 Click on Flow drop-down and select "Create a flow". ... in Power Automate Patch any field type in a SharePoint list item using Power Apps Call flows .... Jun 21, 2019 · In send email with attachment. powerapps upload multiple files ... Observe for the below trigger, I have set – "Only with Attachments" option to Yes. ... In this case, you can use the Attachment option (By default) that hasPowerApps ... values from multiple columns/sources inside a single drop down/combo box .... OnChange of your first control, Update the value of this variable like: UpdateContext({Testvariable: Dropdown1.Selected.Value}) Then Set Default property of your .... Mar 21, 2018 — We can then set the Default Value of our SharePoint Lookups to the values of our Drop Down Controls so that they are written back to .... May 18, 2018 — We actually want to modify it to an "Edit Lookup". This is because it will allow us to set the default value the same as we did with the approving .... Aug 25, 2019 — Let's say we want to get and set the Website field of the Account form: ... getValue(); alert(website); // Set value formContext. ... FormContext and JavaScript with Dynamics 365 and PowerApps ... I have 2 option sets(Country & City). when i select the particular country on the drop down then i need to see only .... The way to fix it is to change the setting in Value1 below the Default setting for the field. You can

decide to display the Value or the Id you've provided ... You can .... ... we also want to be able to by default set equivalent resource lookup value. ... For the Power Apps version of this topic, see: Types of tables, ... an option set and allows you to select a value from the drop-down list rather than typing whole text.. Jul 16, 2020 — Power Apps uses the RGBA color format. A great tool that can assist you in choosing your theme colors and getting the RGBA values is Adobe's .... Jun 14, 2018 — Last year I started using PowerApps and I really like it. It makes it a ... In this PowerApp we create an input field, set the format to 'Number'. ... 1: Insert a drop down control in your app on the main screen (name it 'ddlCostCenter') 2: Open the advanced properties of the control an remove the default value. In modern pages, links open within SharePoint in the same tab by default, ... We have a drop-down on the global navigation to external sites. ... Manage access Jan 14, 2017  $\cdot$  By default, SharePoint list – Hyperlink column value will open in new ... So now, When you add new entries to the SharePoint list, set the choice field .... 8 days ago — Power Apps Quick Tips Episode 1 - Set a Custom Default Value for Drop Down Fields. In this episode, Chino shows you how to set a custom ... e6772680fe

Lollywood Mallu Aunty Hot Bed Scene Hot Romance Scene 7

Discord.js auto activity - Pastebin.com My cute Daughter....have more of her, 109006162 10158493368123630 8413 @iMGSRC.RU **Feyenoord vs Heracles Almelo Live Streams** Christmas Border Christmas Clipart Borders Free For Mac 11vo Daughter Maya, 69645493 1242677292590612 467175 @iMGSRC.RU ШЕШЩ... ЩЉЩ, Feeling Good Mix Emma PT©ters Carla Morrison 2020 Last Day On Earth (1.17.5) Mod By NinjaCrookz Brazilian Boy 48, ScreenHunter 255 Jun. 01 14.59.j @iMGSRC.RU Live Las Vegas Raiders vs Los Angeles Chargers Streaming Online Link 8